## Package 'scrollrevealR'

October 14, 2022

Type Package

Title Animate 'shiny' Elements when They Scroll into View using the 'scrollrevealjs' Library

Version 0.2.0

Description Allows the user to animate 'shiny' elements when scrolling to view them. The animations are activated using the 'scrollrevealjs' library. See <[https:](https://scrollrevealjs.org/) [//scrollrevealjs.org/](https://scrollrevealjs.org/)> for more information.

License MIT + file LICENSE

Encoding UTF-8

LazyData true

URL <https://github.com/feddelegrand7/scrollrevealR>

BugReports <https://github.com/feddelegrand7/scrollrevealR/issues>

Imports htmltools, glue

Suggests knitr, rmarkdown

VignetteBuilder knitr

RoxygenNote 7.1.1

NeedsCompilation no

Author Mohamed El Fodil Ihaddaden [aut, cre], Julian Lloyd [ctb, cph] (scrollreveal.js library developer)

Maintainer Mohamed El Fodil Ihaddaden <ihaddaden.fodeil@gmail.com>

Repository CRAN

Date/Publication 2020-10-14 10:00:02 UTC

### R topics documented:

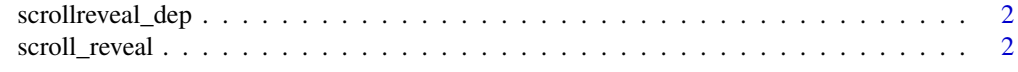

**Index** [4](#page-3-0)

<span id="page-1-0"></span>

#### Description

Create an HTML dependency for scrollreveal.js

#### Usage

scrollreveal\_dep()

scroll\_reveal *Animate elements when scrolling to view them*

#### Description

Animate elements when scrolling to view them

#### Usage

```
scroll_reveal(
  target,
  duration = 1000,
 delay = 100,
 distance = "20px",
 origin = "bottom",
  reset = TRUE
)
```
#### Arguments

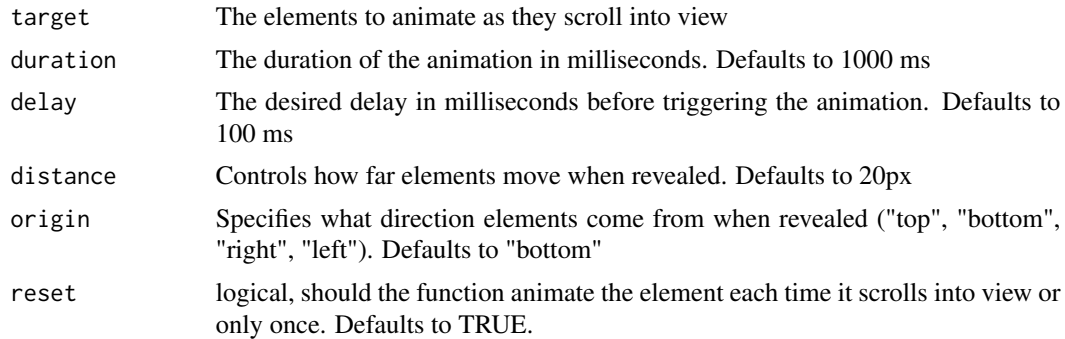

#### Value

An animated shiny element

#### scroll\_reveal 3

#### Examples

```
if (interactive()) {
ui <- fluidPage(
h1("TIME"),
br(),
br(),
h1("SPACE"),
br(),
br(),
h1("PIZZA"),
br(),
br(),
br(), br(), br(), br(), br(), br(), br(), br(), br(), br(), br(), br(), br(), br(),
b\Gamma(), b\Gamma(), b\Gamma(), b\Gamma(), b\Gamma(), b\Gamma(), b\Gamma(), b\Gamma(), b\Gamma(), b\Gamma(), b\Gamma(), b\Gamma(), b\Gamma(), b\Gamma(), b\Gamma(), b\Gamma(), b\Gamma(), b\Gamma(), b\Gamma(), b\Gamma(), b\Gamma(), b\Gamma(), b\Gamma(), b\Gamma(), b\Gamma(), b\Gamma(), b\Gamma(), b\Gamma()b\Gamma(), b\Gamma(), b\Gamma(), b\Gamma(), b\Gamma(), b\Gamma(), b\Gamma(), b\Gamma(), b\Gamma(), b\Gamma(), b\Gamma(), b\Gamma(), b\Gamma(), b\Gamma(), b\Gamma(), b\Gamma(), b\Gamma(), b\Gamma(), b\Gamma(), b\Gamma(), b\Gamma(), b\Gamma(), b\Gamma(), b\Gamma(), b\Gamma(), b\Gamma(), b\Gamma(), b\Gamma()br(), br(), br(), br(), br(), br(), br(), br(), br(), br(), br(), br(), br(), br(),
# Using the scroll_reveal() function
scroll_reveal(target = "h1", duration = 2000, distance = "100px"),
\lambdaserver <- function(input, output) {
}
shinyApp(ui = ui, server = server)
}
```
# <span id="page-3-0"></span>Index

scroll\_reveal, [2](#page-1-0) scrollreveal\_dep, [2](#page-1-0)